# **Invoicing, Accounting, Business Planning By Excel Crack**

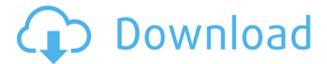

### **Invoicing, Accounting, Business Planning By Excel Crack Activation For Windows**

Invoicing, Accounting, Business Planning by Excel 2022 Crack is an Excel workbook for small and medium-sized business. It is a module of accounting, with fields and options fully integrated with many functionality options. It comes fully-prepared with general company information you need to fill in. The initial spreadsheet is where you find general company information you need to fill in, as well as several cells which automatically update based on content, such as balance accounts, trade debtors and creditors, customers and suppliers, projects, and more. Manage your clients, projects and timetables easily Particular worksheets are specially-made to generate reports, such as customer and supplier sub-accounts based on item name and number. General ledger sheet is where all threads are united. Elements can be hidden and viewed for better analysis, with options to insert or copy journal entries. A lot more management options are found throughout the sheets. Budget salary lets you plan salary expenses yearly, development, manufacture, and production can be tracked according to item inventory and budget, while the Gantt timeline provides a clear overview of your entire business plan. Invoice and timeline planner Creating invoices for your employees is just as an important factor when it comes to accounting, so that is why this workbook has a module for that as well More so, given that time is money, there is also a Goal and Timeline Planner to ensure that all projects are done on time and on schedule. Accounting is math's main real-life application, and businesses of all kinds need accurate numbers when working with accounts and client information. With that in mind, Invoicing, Accounting, Business Planning by Excel Crack Free Download comes as an Excel workbook fully prepared to handle your business' accounting needs. Create detailed company profiles Needless to say that Microsoft Office needs to be installed on your computer since this is an Excel workbook. It simply needs to be launched, without any particular integration requirements. It's prepared with plenty of spreadsheets, most of them fitted with formulas for automatic calculus and filling of cells with data. The initial spreadsheet is where you find general company information you need to fill in, as well as several cells which automatically update based on content, such as balance accounts, trade debtors and creditors, customers and suppliers, projects, and more. Manage your clients, projects and timetables easily Particular worksheets are speciallymade to generate reports, such as customer and

## Invoicing, Accounting, Business Planning By Excel Free License Key Download For PC [Latest] 2022

Invoicing, Accounting, Business Planning by Excel is a handy companion workbook for all businesses and accounting needs. - You can create and manage detailed company profiles - Manage your clients, projects and timetables easily - Create invoices for your employees Invoicing, Accounting, Business Planning by Excel is a handy companion workbook for all businesses and accounting needs. - You can create and manage detailed company profiles - Manage your clients, projects and timetables easily - Create invoices for your employees Invoicing, Accounting, Business Planning by Excel is a handy companion workbook for all businesses and accounting needs. - You can create and manage detailed company profiles - Manage your clients, projects and timetables easily - Create invoices for your employees Key Benefits: - Create and manage detailed company profiles - Manage your clients, projects and timetables easily - Create invoices for your employees - Create and manage detailed company profiles - Manage your

clients, projects and timetables easily - Create invoices for your employees Invoicing, Accounting, Business Planning by Excel is a handy companion workbook for all businesses and accounting needs. - Create and manage detailed company profiles -Manage your clients, projects and timetables easily - Create invoices for your employees Invoicing, Accounting, Business Planning by Excel is a handy companion workbook for all businesses and accounting needs. - Create and manage detailed company profiles - Manage your clients, projects and timetables easily - Create invoices for your employees Invoicing, Accounting, Business Planning by Excel is a handy companion workbook for all businesses and accounting needs. - Create and manage detailed company profiles - Manage your clients, projects and timetables easily - Create invoices for your employees Invoicing, Accounting, Business Planning by Excel is a handy companion workbook for all businesses and accounting needs. - Create and manage detailed company profiles - Manage your clients, projects and timetables easily - Create invoices for your employees Create and manage detailed company profiles -Manage your clients, projects and timetables easily - Create invoices for your employees Manage your clients, projects and timetables easily - Create and manage detailed company profiles - Manage your clients, projects and timetables easily - Create invoices for your employees Create invoices for 2edc1e01e8

### Invoicing, Accounting, Business Planning By Excel Full Version [Latest-2022]

From the publisher: The Excel spreadsheets in the Invoicing, Accounting, Business Planning by Excel package are all carefully prepared to handle most business accounting needs. This package includes the following Excel spreadsheets: -Balance Sheet -Projects -Projects Timeline -Assets -Inventory -Inventory and Timetable -Cash -Cash and Accounts Receivable -Payment Terms -Payment Terms Timetable -Receivables and Payables -Accounts Payable -Cash and Cash Receivables -Inventory and Inventory Timetable -Contracted Timetable -Contracts -Gantt -Sales -Sales Timetable -Budgets -Budgets and Spending -Earnings and Income -Accounts Payable and Accounts Receivable -Payments -Payslips and Payrolls -Payslips and Payrolls Timetable -Accounts Receivable -Invoices -Invoices and Invoices -Invoices and Sales -Sales and Invoices -Sales and Purchases -Accounts Payable -Payments -Payments and Payrolls -Payments and Invoices -Payments and Invoices and Sales -Payments and Invoices and Sales -Settlement and Closing -Settlement and Closing Timetable -Closing -Balance Sheet and Project Timetable -Quarterly and Yearly Profit and Loss -Sales and Sales Analysis -Forecast and Forecast Analysis -Profit and Loss -Profit and Loss Analysis -Tax -Tax Analysis -Schedule and Schedule Analysis -Profit -Balance Sheet and Profit and Loss -Balance Sheet and Analysis -Cash and Analysis -Cash and Analysis and Projects -Cash and Analysis and Projects and Projects Timetable -Sales and Analysis -Cash and Analysis and Projects and Projects Timetable and Projects Timetable -Sales and Analysis and Projects Timetable -Cash and Analysis and Projects and Projects Timetable and Projects Timetable -Cash and Analysis and Projects and Projects and Projects Timetable -Cash and Analysis and Projects and Projects and Projects Timetable -Cash and Analysis and Projects and Projects and Projects Timetable -Cash

https://reallygoodemails.com/constuilta

https://jemi.so/hmsc-skrdll-file-link-download

https://reallygoodemails.com/latrinordbe

https://reallygoodemails.com/acinznistni

https://reallygoodemails.com/1congmeaerbu

https://techplanet.today/post/hd-online-player-apocalypto-720p-dual-audio-new

https://jemi.so/crack-dynamic-bone-v117-patched

https://reallygoodemails.com/tioconarann

#### What's New in the?

Microsoft is more than just a software company; their services are expanding into automobiles, airlines, television, home appliances, and more. They have created new ways of viewing the world around us and are putting the world on the map! Creating an Excel workbook is easy, but the more advanced aspects of Excel are where you start to require more knowledge. In this course, you will learn how to use conditional formatting to create custom graphs in Excel. You will learn the different methods of creating and changing graphs in Excel, and how to create and save them in various formats. This course is the perfect place for anyone who needs to create graphs in Excel, whether you are a business analyst or a data scientist. This course will teach you how to program an Excel workbook to receive, record, and display information in your company. The course will teach you about formulas, charts, and graphs, and how to

manage and generate information for your company. This course will teach you how to add, edit, and modify data in an Excel workbook. You will learn how to set a range, how to use conditional formatting, how to use date functions, how to use summary functions, how to work with decimal numbers, and how to work with currency. This course will teach you how to insert rows and columns in Excel, how to transpose rows and columns, and how to apply conditional formatting to a column. The course will teach you how to make a pivot table, and how to use conditional formatting to make a scatter chart. The course will teach you how to work with dates, times, and timespans. This course will teach you how to build and modify formulas, and how to build charts in Excel. You will learn how to work with named ranges, how to work with referenced cells and cells that are not in a workbook, and how to create an outline for your workbook. This course will teach you how to build a conditional formatting rule, and how to build a worksheet format. This course will teach you how to create your own file types, and how to create a custom menu. The course will teach you how to work with dates, times, timespans, custom numbers, scientific numbers, and user-defined variables. This course will teach you how to create, edit, and delete rows and columns. You will learn how to create a table of contents, how to write macros, and how to create formulas. You will learn how to use Excel to do complex calculations, such as calculating salaries. This course will teach you how to insert formulas and controls. You will learn how to work with arrays, named ranges, and named cells. You will learn how to create functions and how to use the Immediate window. The course will teach you how to write a macro and how to save and compile a macro. This course will teach you how to build

### System Requirements For Invoicing, Accounting, Business Planning By Excel:

Minimap External Screenshot Note: This mod has an optional minimap. You can toggle it on and off in the options menu. Custom Translations Custom Update Requests Extra Commands NEW! Custom Font New! Custom Images New! Theme Customisation New! Warning in chat New! Custom Highlight Effects New! Custom Aspect Ratio New! Custom Titlebar Optional Minimap New! Custom Menu Items New! Progress Bar

 $\frac{https://iamstudent.net/wp-content/uploads/2022/12/Portable-Dtouch-Crack-2022Latest.}{pdf}$ 

 ${\color{blue} https://www.linkablecity.com/wp-content/uploads/2022/12/Word-Search-and-Replace-Tool.pdf}$ 

https://impulsemag-online.com/2022/12/tonegen-crack-free-registration-code-2022/http://gastro-professional.rs/wp-content/uploads/2022/12/Pink-Browser.pdf
https://istanbulkulucka.com/wp-content/uploads/2022/12/volnlan.pdf
https://startupsdb.com/wp-content/uploads/2022/12/ScreenCapture.pdf
https://myhappypetsboutique.com/castlepaste-pro-1-17-crack-pc-windows/https://parsiangroup.ca/2022/12/easy-file-rename-crack-serial-key-free-download-2022/https://www.riobrasilword.com/wp-content/uploads/2022/12/WimpWall.pdf

https://www.riobrasilword.com/wp-content/uploads/2022/12/WimpWall.pdf https://almaz.ro/wp-content/uploads/2022/12/sarodar.pdf